গণপ্রজাতন্ত্রী বাংলাদেশ সরকার অধ্যক্ষের কার্যালয় বরিশাল সরকারি মহিলা কলেজ, বরিশাল।

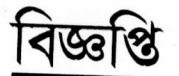

তারিখ: ০৫/০৯/২০২২

এতদ্বারা বরিশাল সরকারি মহিলা কলেজের ২০২০-২০২১ শিক্ষাবর্ষের মাস্টার্স (নিয়মিত) ভর্তি হতে ইচ্ছুক শিক্ষার্থীদের জানানো যাচ্ছে যে, জাতীয় বিশ্ববিদ্যালয়ের ভর্তি বিষয়ক ওয়েবসাইট থেকে আগ্রহী প্রার্থীদের অনলাইনে প্রাথমিক আবেদন ফরম পূরণ করতে হবে এবং আবদেনের ফি বাবদ ৩০০/- টাকা মোবাইল ব্যাংকিং এর মাধ্যমে ০৫/০৯/২০২২ হতে ২০/০৯/২০২২ তারিখের মধ্যে ম্ব-ম্ব বিভাগে ফরম জমা দিতে হবে। নিম্নে রকেট পেমেন্ট করার পদ্ধতি দেয়া হল।

রকেটে পেমেন্ট করার পদ্ধতি

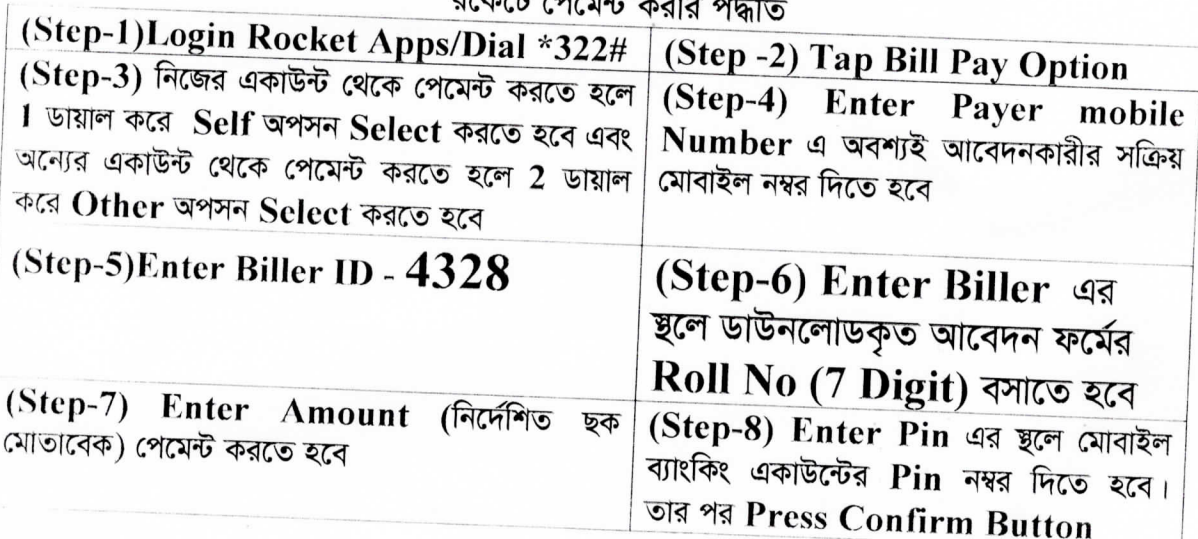

কলেজে এসে ডাউনলোডকৃত আবেদন ফরম জমা দিতে হবে। Payment Confirm SMS/Transaction ID ফরমের উপর লিখে দিতে হবে।

অধ্যক্ষ

বরিশাল সরকারি মহিলা কলেজ, বরিশাল।

প্রফেসর মোঃ আসাদুজ্জামান (৩৩৯৭) অধাক্ষ বরিশাল সরকারি মহিলা কলেজ বরিশ্যল